## Chromebook でインターネットに接続する方法

別紙1

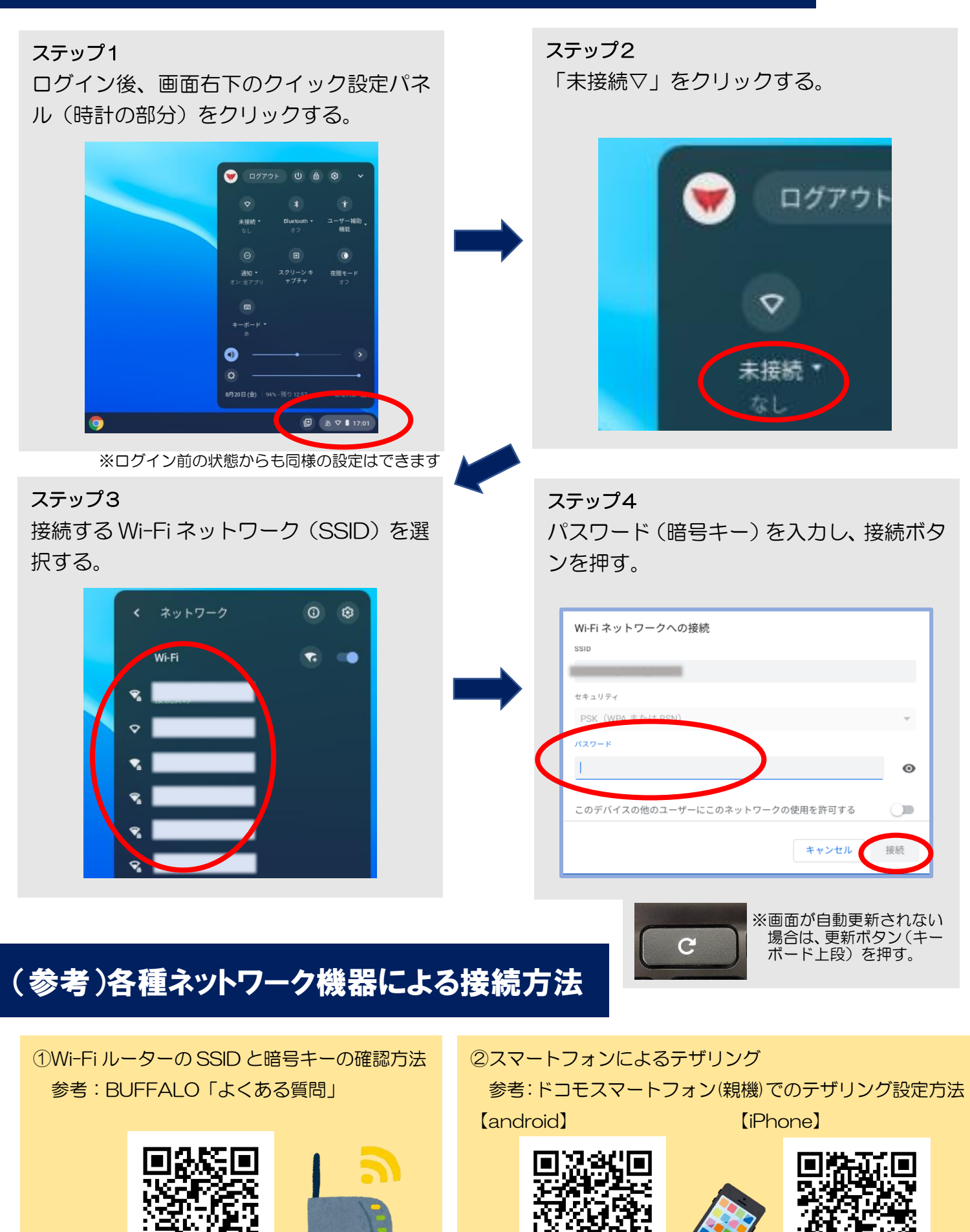